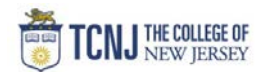

## Process Name: Identifying POETAF Budget Status

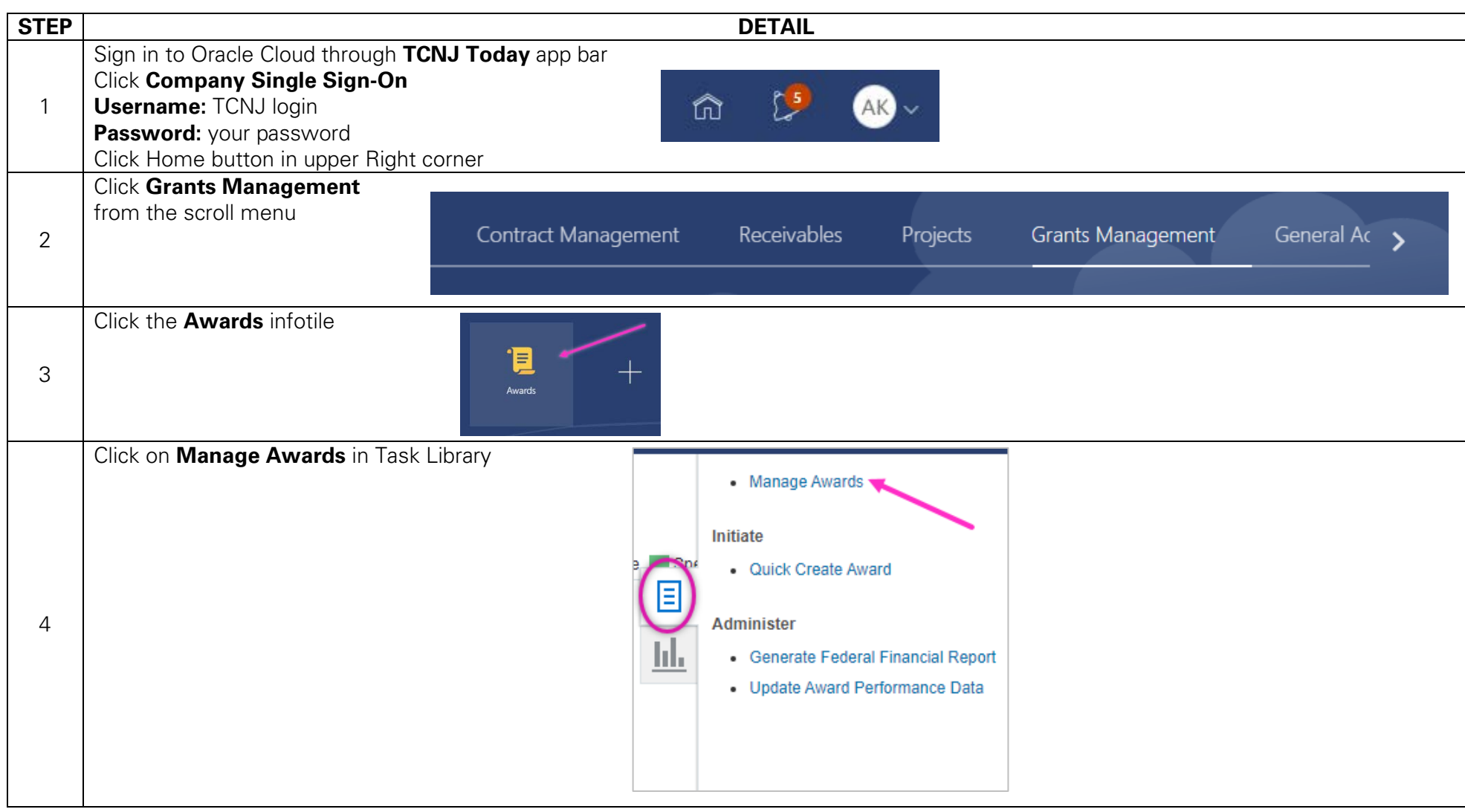

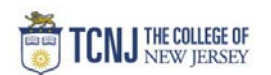

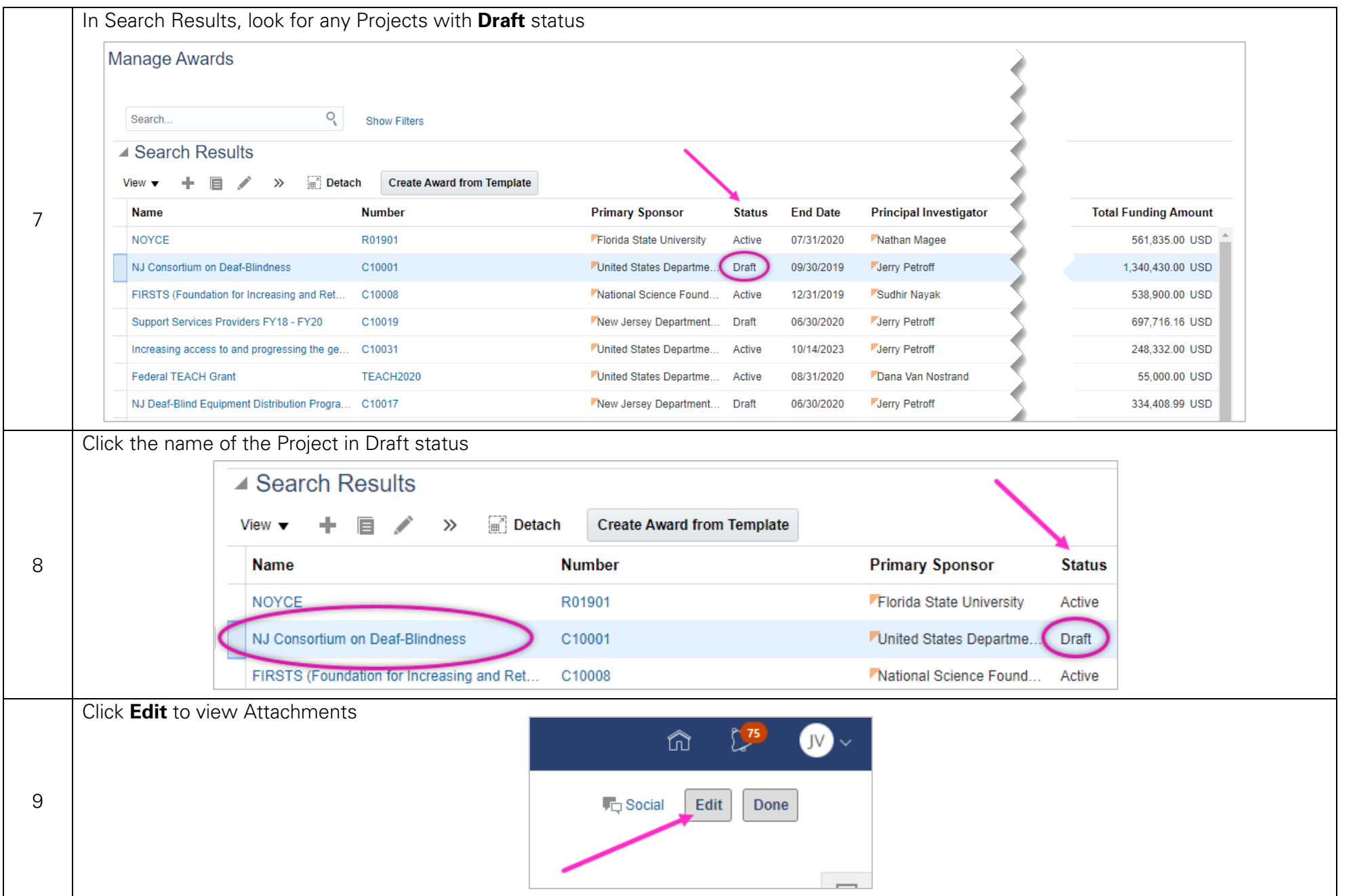

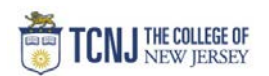

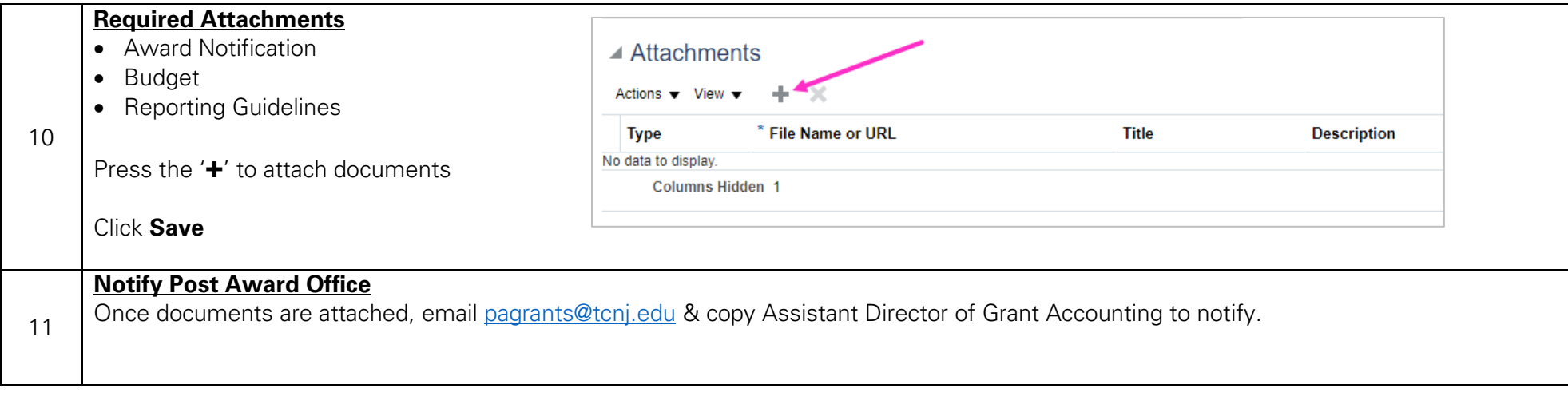